Ubuntu 10.04 default theme

CLICK HERE TO DOWNLOAD

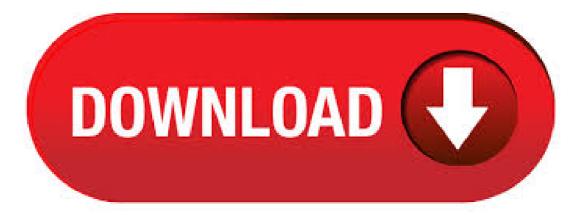

5/8/ · Yaru was supposed to become the default in Ubuntu but that did not happen. It's because the theme was not ready for the LTS release. However, it comes packed in as the default on Ubuntu and above.. But, if you still want to stick to Ubuntu, you can try out the new Yaru theme by following the potential methods mentioned in this article. 3/3/ · It's the IM client everyone loves to hate but for all its perceived shortcomings Empathy remains a perfectly usable and roundly featured application - hence why it's default! For Ubuntu Empathy gains a new default theme (which we mentioned was in the works months back). Ten years ago, Ubuntu LTS — with its Radiance and Ambiance themes — popularised the choice of having lighter and darker variations of the same default theme. The original theme for GNOME, Adwaita, was designed with the intent that there would be one theme with no variations. If by default theme, you mean the one that came preinstalled with and , that's called Ambiance, and it can be found in System-> Preferences-> Appearance. The installed themes will be listed here in alphabetical order. 6/15/ · The Pop GTK theme is developed and maintained by Linux laptop makers System76 and is the theme used by default in the Ubuntu-based Pop! OS Linux distro. The theme itself is based on Adwaita, the default GNOME theme featured further down this list, to help ensure that GTK apps looks and function as expected when used with it. Ubuntu new theme has by default all windows background colors set to black. I don't want to change that, In Eclipse, the interface didn't change much due to - except for one annoving 3/3/ Canonical has revealed the style of the new default theme that will be used in Ubuntu, the next major version of the popular Linux distribution. It's been on the agenda for quite a while now, but the Ubuntu artwork team and Canonical have finally finished work on the new default theme that will be used in forthcoming releases of Ubuntu Linux, including the release of Ubuntu LTS "Lucid Lynx" that will be available next month. Great article. One problem I ran into was where after installing a new kernel it would not show my theme anymore but rather would always show the default ubuntu text theme. The fix was to edit /etc/default/grub and add this line: GRUB GFX PAYLOAD LINUX=keep. Voila, themes work again. Thanks again for your post, this was a great help. 3/3/ · Ubuntu LTS (Lucid Lynx) will be the 12th release of the Ubuntu operating system. At the moment, Ubuntu LTS is in an Alpha state. Make sure that you visit our website on March 18th. 6/12/ · Install Vimit theme using following PPA in Ubuntu and Linux Mint. \$ sudo addapt-repository ppa:noobslab/themes \$ sudo apt-get update \$ sudo apt-get install vimix-flat-themes Download Vimix Theme Qogir Theme. Qogir is a flat design Arc-based theme with blue and white overall color scheme and a dark shell theme variant. Ubuntu releases are made semiannually by Canonical Ltd, the developers of the Ubuntu operating system, using the year and month of the release as a version ykuqakoc.podarokideal.ru first Ubuntu release, for example, was Ubuntu and was released on 20 October Consequently, version numbers for future versions are provisional; if the release is delayed until a different month (or even year) to that. In this article, you will learn how to customize Ubuntu by installing additional themes and make its layout look different from the default. Ubuntu can be customized a lot. You can even make it look to resemble Windows or Mac OS X as you will see below. You can watch a . 3/4/ · Ubuntu (Lucid Lynx)/(Maverick Meerkat) has a lot of 'good looking theme' installed by default; so you can switch between them whenever you ykuqakoc.podarokideal.ru this post will explain you about- how to change themes as well as about how to install new themes on Ubuntu. Radiance, Ambiance, Clearlooks etc are the themes which is installed by ykuqakoc.podarokideal.ru uses GNOME. Lucid Lynx was also the first Ubuntu release to switch to a dark theme. However, the classic GNOME desktop environment was still used, comprised on two panels, the same great collection of applications, and the same features that existed in previous versions of the operating system. Default applications. Want to change the look of your Ubuntu desktop? This video clip from ykugakoc.podarokideal.ru will show you how to change the default Ubuntu theme. The new theme uses large text and icons and is well suited if you have difficulty viewing small text and graphics. To change the default Ubuntu theme go to System->Preferences->Theme. 3/17/ · The theme blended in as an integral part of the default OS. This time though, Mark Shuttleworth has some better plans for the default Ubuntu theme. In an interview on February 19, Shuttleworth suggested that the Humanity theme will possibly be replaced by a new "light theme", from Ubuntu onwards. Ubuntu, the next long-term release of the free operating system, is full of change. Window buttons are on the left, default apps are replaced, the theme is new, and many more upgrades are. Ubuntu Lucid Lynx is not scheduled to release until late April, however, there are several people who are eagerly awaiting for the next release of Ubuntu. If you are one of them and also use Google Chrome, here is a Ubuntu Lucid Lynx theme for you. An update today brings a darker color for the default icons in Ubuntu Lucid Lynx: The old color didn't match the new branding, but it really doesn't seem like the new one matches the branding either. 1/1/ · I have written this article keeping Ubuntu/Pop!\_OS in mind but almost all the icon themes should work for other Linux distributions and desktop environments as well. How to install new icon theme in Ubuntu, Before we see our list of best icon themes for . Xubuntu In Xubuntu LTS, Alsa and gnome-screensaver were replaced with Pulseaudio and xscreensaver respectively. The Ubuntu Software Centre was introduced as the default package manager. Codename Lucid Lynx Release Date April 29, End of Life May 9, Articles. April 29, Xubuntu Released; April 9, Xubuntu 3/22/ · Ubuntu , the next long-term release of the free operating system, is full of change. Window buttons are on the left, default apps are replaced, . Ubuntu is shaping up to be a fine release. Alpha 3 is pretty stable and brings some great new features with it. There are still more features to come, such as the Ubuntu One Music Store and possibly a new theme. I look forward to tracking Lucid's progress and installing it on all of my workstations when it is released in April. 7/30/ · Bisigi Project released 14 Great themes for ubuntu. The themes are applicable for any gnome desktop. In ubuntu you can directly install from ubuntu repositories. There are 14 different themes for Ubuntu and all other linux distros specially Arch Linux, Frugalware, Mandriva. A stable version of Ubuntu Lucid repository is available. Follow the post. 4/29/ · Ubuntu LTS is also the twelfth release of the Ubuntu OS and, being an LTS (Long Term Support) release it will be supported for 3 years on . Julien Lavergne has released the next Alpha 3 of ykuqakoc.podarokideal.ru Lubuntu Lucid Alpha 3 is now available. It is build with Ubuntu Lucid () which is still in Alpha state of development, so same warnings: "Pre-releases of Lucid are \*not\* encouraged for anyone needing a stable system or anyone who is not comfortable running into occasional, even frequent breakage. Lucid dream: Ars reviews Ubuntu One of the most significant changes in Lucid is the introduction of a new default theme. Ubuntu has shed its previous style in favor of a new look that. 6/16/ · Ubuntu is an easy-to-use Linux operating system that "just works." Ubuntu Upgrade: Best Practices Checklist. Ubuntu has a new default theme that I don't like. Installing Mac Theme on Ubuntu #1. Download Mac Theme Package 'Macbuntu' from the link given below. Download Macubuntu Package #2. Extract the archive, it will create a Macbuntu. In a recent interview (as of yesterday, 19 February) for DellVlog, Mark Shuttleworth says Ubuntu will finally change the default theme from Human to a "light theme". Here is the entire interview: Warmth - New proposed theme for Ubuntu (lucid) 9 years 33 weeks ago. Also, some theme elements might change until Ubuntu Lucid will be released. Update 1: I just ran the latest daily build of Ubuntu and it seems Ambiance (the dark theme) is the default theme,

not Radiance as some might have expected. 5/26/ · Since Ubuntu uses GNOME as its default desktop, it's easier than ever to find great looking themes to spice up your desktop. These 10 themes are among the best available right now. Adapta. Adapta Theme On Ubuntu Adapta is more than just a theme. It's an entire style suite that contains a theme as well as icons and wallpapers to. 4/15/ How to change ubuntu plymouth theme with other theme (xsplash theme), for example - sudo update-alternatives --config ykuqakoc.podarokideal.ruth. sudo update-initrams -u. To restore the default theme: sudo update-alternatives -- auto ykuqakoc.podarokideal.ruth. Ubuntu Lucid Lynx sports the dark Ambiance theme as the default, with aubergine wallpaper. The theme looks somewhat Mac-like, including the top panel icons and the system fonts. But this is far from being a bad thing. In fact, the untrained eve might get confused and believe you're using Mac. 4/26/ · Ubuntu is a free operating system or a Linux distribution ("distro") which currently receives the second highest hits after Linux Mint at DistroWatch. If you have the Ubuntu system which comes with the default Gnome desktop environment installed in your PC, you might find these tips and tricks useful for working with the system. 5/12/ The new theme takes effect in LTS and will define our look and feel for several years. Ubuntu has seen a tremendous amount of growth and change since it was conceived in Back then it was a small project with strong ambitions and a handful of developers passionate about delivering a world class Linux Operating System that can compete. 4/30/ . The installation process for Ubuntu hasn't changed much over the last few releases, though the installer does give you a glimpse of the new default theme, called Ambiance. 4/29/ · One of the first things that previous Ubuntu users will notice is the new branding and a new look in the Desktop Edition of Ubuntu, replacing the distribution's signature brown with a new "Light" default theme, along with an updated Ubuntu logo. The major refresh of Ubuntu's look and feel includes changes to the indicators, icons. Download Ubuntu desktop, Ubuntu Server, Ubuntu for Raspberry Pi and IoT devices, Ubuntu Core and all the Ubuntu flavours. Ubuntu is an open-source software platform that runs everywhere from the PC to the server and the cloud.

https://img1.liveinternet.ru/images/attach/d/2//7097/7097698\_kundli\_45\_\_with\_crack\_rar.pdf

https://img1.liveinternet.ru/images/attach/d/2//7117/7117419\_karbonn\_a6\_flash\_file\_v121\_free.pdf

https://docs.google.com/viewer?a=v&pid=sites&srcid=ZGVmYXVsdGRvbWFpbnxkZjM0cmZlfGd4OjZiNGUxNjkyODc0YjM0YWU

https://img0.liveinternet.ru/images/attach/d/2//7112/7112506\_dance\_central\_songs\_free.pdf

https://img1.liveinternet.ru/images/attach/d/2//7103/7103311\_eklg13b\_font.pdf

https://docs.google.com/viewer?a=v&pid=sites&srcid=ZGVmYXVsdGRvbWFpbnx0NWVzZ3g1fGd4OjE5M2Y3YTVlZThmMWIzNGE

https://docs.google.com/viewer?a=v&pid=sites&srcid=ZGVmYXVsdGRvbWFpbnxnZTU0Z2RmNXxneDoxMGMzZTc5ODAyYjNlOTcz

https://docs.google.com/viewer?

a=v&pid=sites&srcid=ZGVmYXVsdGRvbWFpbnxoNjVyeWhjcmY2dHxneDoyMDQzYTg0MjM4ZTEzNmU1

https://img1.liveinternet.ru/images/attach/d/2//7145/7145259\_free\_usb\_disk\_security\_610432\_license\_key.pdf

https://docs.google.com/viewer?a=v&pid=sites&srcid=ZGVmYXVsdGRvbWFpbnxicjU2aGY1Nmh8Z3g6NzYwZGRjMGY4MDZkNDE4Mg

https://img0.liveinternet.ru/images/attach/d/2//7120/7120640\_burger\_king\_delivery\_menu\_jakarta.pdf